## **Election Notice for use With the Federal Write-In Absentee Ballot (FWAB)**

*R.C. 3511.16*

## **Issued by the Franklin County Board of Elections**

BOE to check one:  $\boxtimes$  Initial notification (to be posted 100 days prior to date of election)

 $\Box$  Updated notification (to be posted 46 days prior to date of election)

## **AUGUST 6, 2019 SPECIAL ELECTION**

**Franklin County has no jurisdictions with issues for the August 6, 2019 Special Election.**

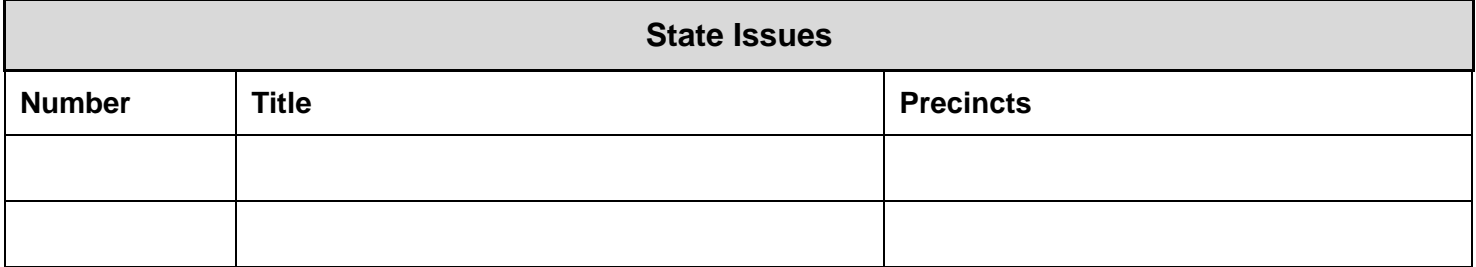

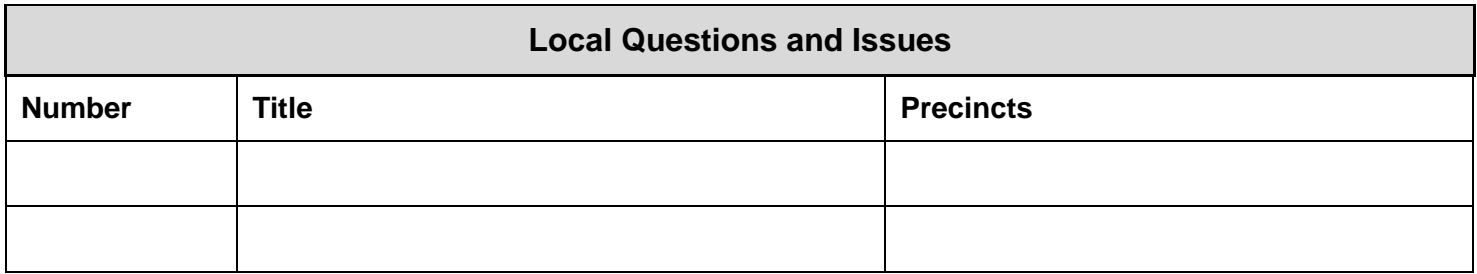

## **INSTRUCTIONS TO VOTER FOR INDICATING YOUR CHOICES ON A FEDERAL WRITE-IN ABSENTEE BALLOT (FWAB):**

To complete a Federal Write-In Absentee Ballot (FWAB), go to [www.fvap.gov.](http://www.fvap.gov/) You have the option of downloading a blank, hard copy FWAB to complete by hand, or proceeding through electronic completion of the FWAB using the website's FWAB Wizard.

The first page of the FWAB is a Voter Declaration/Affirmation you must complete in order for your ballot to count.

After completing the Voter Declaration/Affirmation, use the initial election notice issued on the 100<sup>th</sup> day before the election and the updated election notice issued on the  $46<sup>th</sup>$  day before the election as a guide to:

- (1) write the name of each candidate or issue contest for which you are casting a vote and then
- (2) write the name of your choice of candidate or choice for or against an issue.

After you have completed the FWAB, **you must PRINT the ballot and MAIL it to your county board of elections at this address: <enter mailing address>.** A complete listing of all county board of elections mailing addresses and contact information is available at

[http://www.sos.state.oh.us/SOS/elections/electionsofficials/boeDirectory.aspx#dir.](http://www.sos.state.oh.us/SOS/elections/electionsofficials/boeDirectory.aspx%23dir)

**Do not send your ballot via e-mail or fax; Ohio law prohibits electronic transmission of a voted ballot.**